# **101.3 Alternar runlevels/boot targets, desligar e reiniciar o sistema**

[Objetivo do exame 101-400](https://wiki.laboratoriobinario.com.br/certificacoes/lpi/lpic-1/start#objetivos_do_exame_101-400) para a certificação [LPIC-1](https://wiki.laboratoriobinario.com.br/certificacoes/lpi/lpic-1/start).

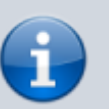

[Objetivo do exame LX0-103](https://wiki.laboratoriobinario.com.br/certificacoes/comptia/linux/start) para a certificação [Linux+](https://wiki.laboratoriobinario.com.br/certificacoes/comptia/linux/start) [Powered by LPI.](https://wiki.laboratoriobinario.com.br/certificacoes/comptia/linux/start)

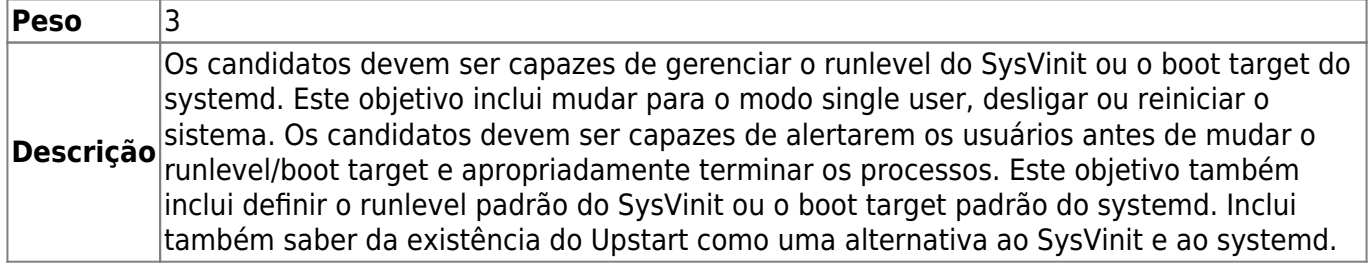

#### **Principais áreas de conhecimento:**

- Definir o runlevel padrão e o boot target padrão.
- Alternar entre os runlevels/boot targets incluindo o modo single user.
- Desligar e reiniciar através da linha de comando.
- Alertar os usuários antes de mudar o runlevel/boot target ou outro evento de sistema que acarrete uma mudança significativa.
- Terminar apropriadamente os processos.

### **Segue abaixo uma lista parcial dos arquivos, termos e utilitários usados:**

- /etc/inittab
- shutdown
- $\bullet$  init
- /etc/init.d/
- telinit
- systemd
- systemctl
- /etc/systemd/
- /usr/lib/systemd/
- wall

## **Referências**

LPI Wiki: [LPIC-1 Objetivos V4\(PT-BR\)](https://wiki.lpi.org/wiki/LPIC-1_Objetivos_V4(PT-BR))

Last update: 2018/09/01 23:19 certificacoes:lpi:lpic-1:101.3-change\_runlevels\_boot\_targets\_and\_shutdown\_or\_reboot\_system https://wiki.laboratoriobinario.com.br/certificacoes/lpi/lpic-1/101.3-change\_runlevels\_boot\_targets\_and\_shutdown\_or\_reboot\_system

From: <https://wiki.laboratoriobinario.com.br/>- **Laboratório Binário**

#### Permanent link:

**[https://wiki.laboratoriobinario.com.br/certificacoes/lpi/lpic-1/101.3-change\\_runlevels\\_boot\\_targets\\_and\\_shutdown\\_or\\_reboot\\_system](https://wiki.laboratoriobinario.com.br/certificacoes/lpi/lpic-1/101.3-change_runlevels_boot_targets_and_shutdown_or_reboot_system)**

Last update: **2018/09/01 23:19**

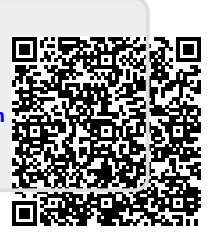